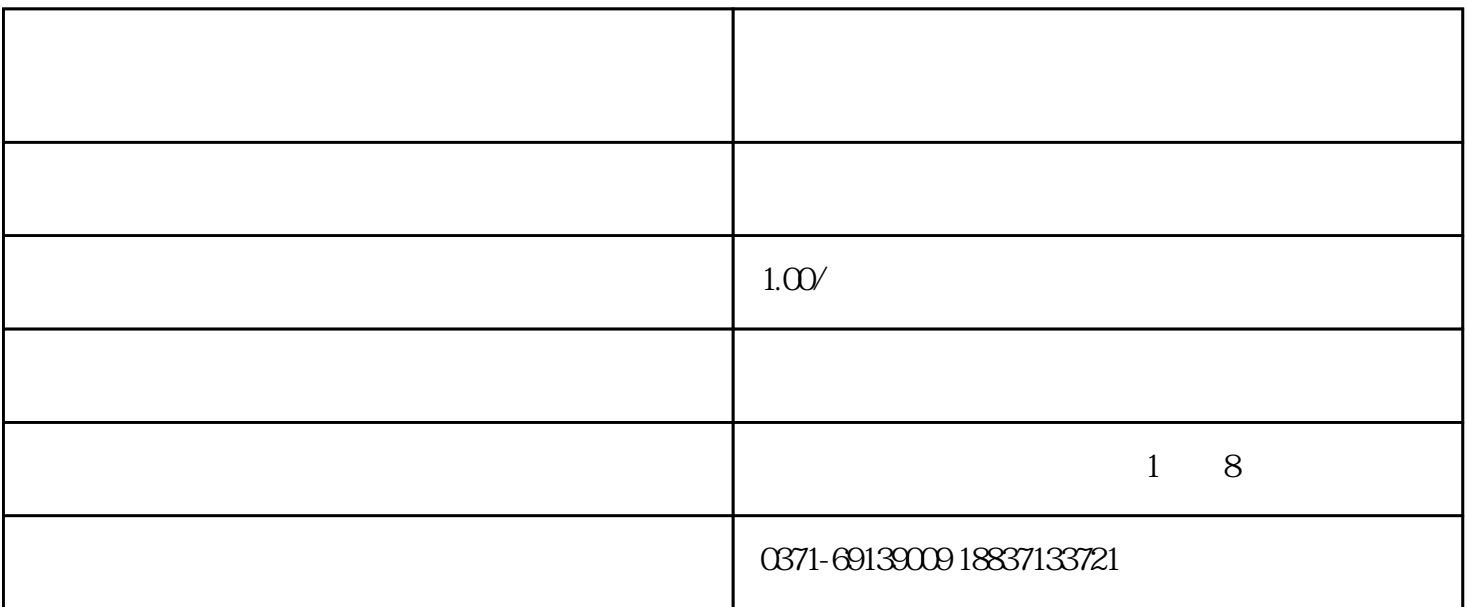

 $U$ 

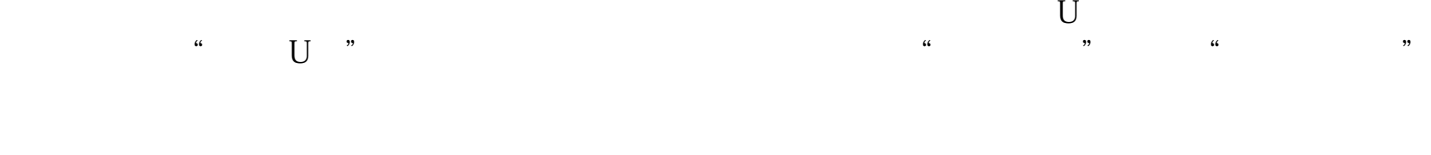

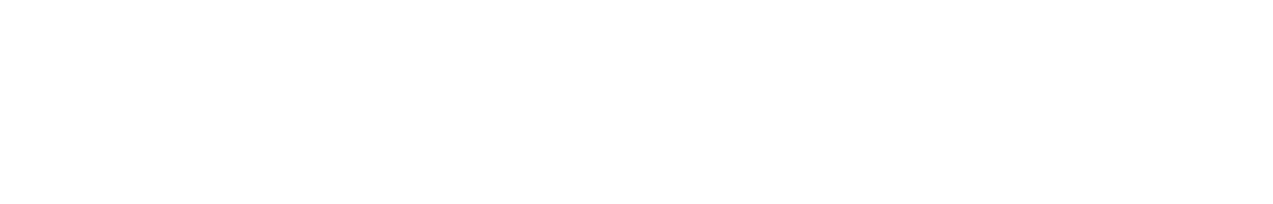

去的办法是:鼠标放到需求删去的音乐图标上面--选中--右键--删去。 学校广播怎样替换音乐.郑州无线广播厂家|河南气象监测预报预警广播系统

U MP3  $\cdot$  +  $\cdot$  046

 $TEL:$ 

## $2 \quad - \quad -$